# **Flask-Pure Documentation**

*Release 0.2*

**Philip Xu**

March 23, 2016

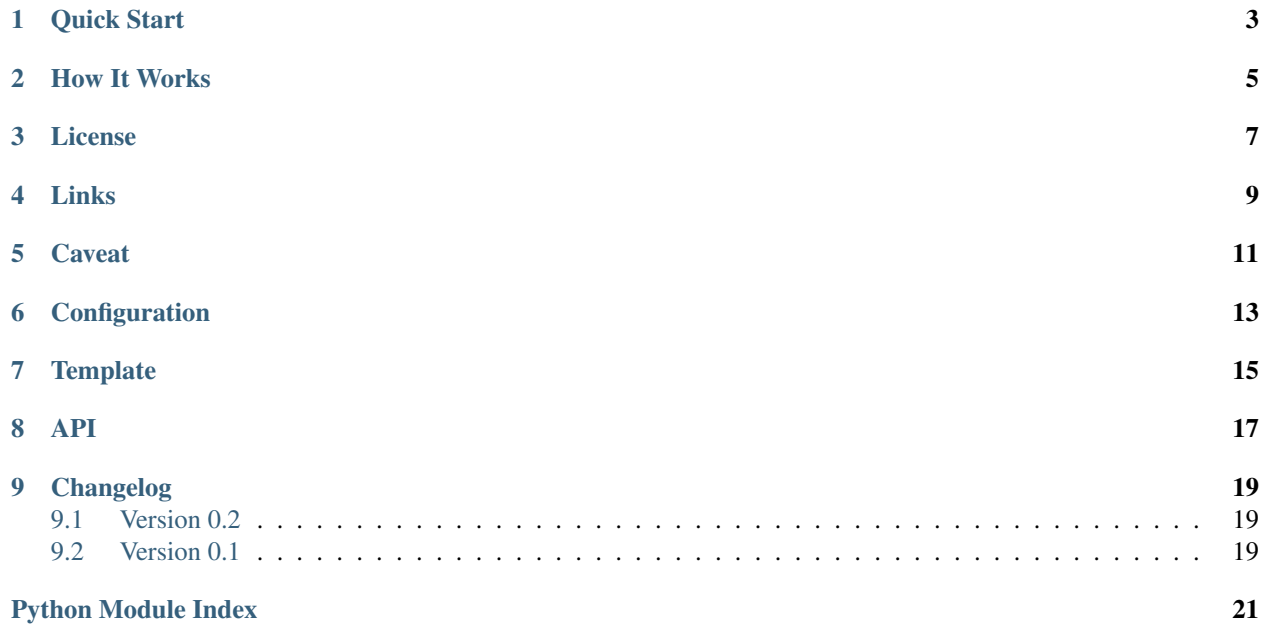

Flask-Pure is an extension to [Flask](http://flask.pocoo.org/) that helps integrate [Pure.css](http://purecss.io/) to your Flask application.

# **Quick Start**

#### <span id="page-6-0"></span>0. Installation

```
pip install Flask-Pure
```
#### 1. Configuration

```
from flask import Flask, render_template
from flask.ext.pure import Pure
app = Flask(\underline{\hspace{1cm}}name \underline{\hspace{1cm}})app.config['PURECSS_RESPONSIVE_GRIDS'] = True
app.config['PURECSS_USE_CDN'] = True
app.config['PURECSS_USE_MINIFIED'] = True
Pure(app)
@app.route('/')
def hello():
    return render_template('hello.html')
if __name__ == '__main__':
```
app.run(debug=True)

2. In templates/hello.html:

```
{% extends "pure/layout.html" %}
{% block title %}Hello world from flask-pure{% endblock %}
{% block nav %}
<div class="pure-menu pure-menu-horizontal">
 \langle \cdot | -- \dots -->\langlediv>{% endblock %}
{% block content %}
  <h1>Hello world</h1>
{% endblock %}
```
3. Profit!

### **How It Works**

<span id="page-8-0"></span>Once registered, this extension provides a template variable called pure, it has a property named css that will be rendered as HTML <link> tag to the Pure.css stylesheets either from free CDN or be served from a bundled blueprint, also called pure.

A {{ pure.css }} inside <head> tag is all you need.

A bare bone HTML5 template is also available as pure/layout.html. Please check out the example in code repository and documentation for details.

**License**

<span id="page-10-0"></span>BSD New, see LICENSE for details.

# **Links**

- <span id="page-12-0"></span>• [Documentation](http://flask-pure.readthedocs.org/)
- [Issue Tracker](https://github.com/pyx/flask-pure/issues/)
- [Source Package @ PyPI](https://pypi.python.org/pypi/Flask-Pure/)
- [Mercurial Repository @ bitbucket](https://bitbucket.org/pyx/flask-pure/)
- [Git Repository @ Github](https://github.com/pyx/flask-pure/)
- [Git Repository @ Gitlab](https://gitlab.com/pyx/flask-pure/)
- [Development Version](http://github.com/pyx/flask-pure/zipball/master#egg=Flask-Pure-dev)

### **Caveat**

<span id="page-14-0"></span>The stylesheet provided by template variable pure.css is the 'Rollups' version with all the modules in Pure. The responsive grids module that included by default can be turned off explicitly.

Thus, this extension is an 'all-or-nothing' approach, there is no plan to support selectable modules currently, as it is so trivial to roll your own.

The conditional IE 8/9 hack are not included, please refer to Pure's official documentation if this is the concern.

# **Configuration**

<span id="page-16-0"></span>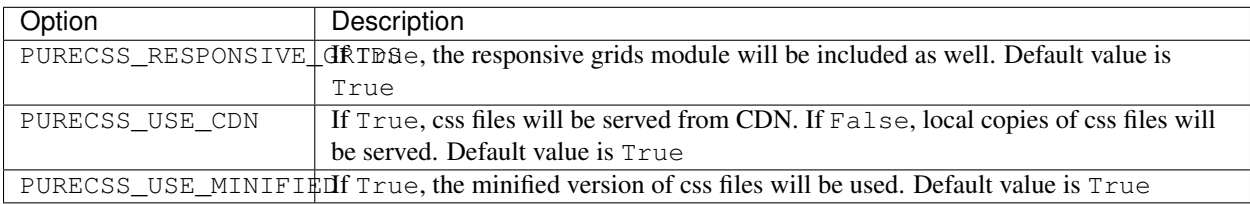

# **Template**

<span id="page-18-0"></span>In addition to providing Pure.css static assets, Flask-Pure comes with HTML5 template located in pure/layout.html for layout.

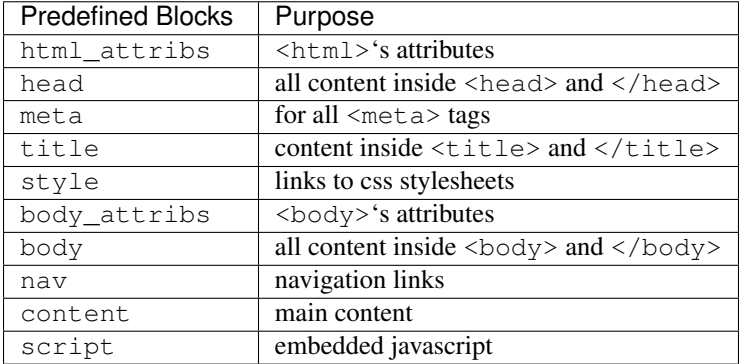

### **API**

<span id="page-20-1"></span><span id="page-20-0"></span>Flask-Pure - a Flask extension for Pure.css

class flask\_pure.**Pure**(*app=None*) Flask-Pure extension

provides base template layout as pure/layout.html and links to the Pure.css static assets.

#### **css**

property the will be rendered as Pure.css <link>tags

#### **init\_app**(*app*)

create and register a blueprint with the Flask application.

Parameters **app** – Flask application instance

# **Changelog**

# <span id="page-22-1"></span><span id="page-22-0"></span>**9.1 Version 0.2**

- Added option to turned off the responsive grids module
- Used an instance of extension as namespace instead of a single template variable

# <span id="page-22-2"></span>**9.2 Version 0.1**

• Initial public release

Python Module Index

<span id="page-24-0"></span>f flask\_pure, [17](#page-20-0)

Index

# C

css (flask\_pure.Pure attribute), [17](#page-20-1)

## F

flask\_pure (module), [17](#page-20-1)

### I

init\_app() (flask\_pure.Pure method), [17](#page-20-1)

# P

Pure (class in flask\_pure), [17](#page-20-1)